Документ подписан простой электронной подписью Информация о владельце:

ФИО: Беспалов Владимир Александр Министерство науки и высшего образования Российской Федерации должность: Ректор МОЭДеральное государственное автономное образовательное учреждение высшего образования Дата подписания: 04.09.2023 10:40:08 «Национальный исследовательский университет Уникальный программный ключ: ef5a4fe6ed0ffdf3f1a49d6ad1b49464dc1bf7354f736d76c8f8bea882b8d602

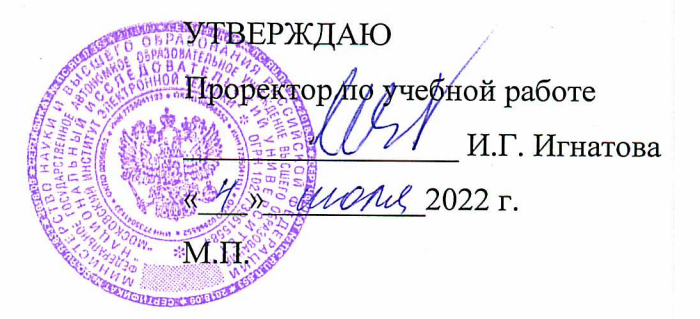

# РАБОЧАЯ ПРОГРАММА УЧЕБНОЙ ДИСЦИПЛИНЫ

«Современная видеографика и анимация»

Направление подготовки - 54.04.01 «Дизайн» Направленность (профиль) - «Лаборатория дизайна» Форма обучения - очно-заочная

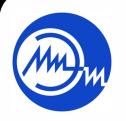

 ДОКУМЕНТ ПОДПИСАН ЭЛЕКТРОННОЙ ПОДПИСЬЮ

Москва 2022

Сертификат: 15735A58A1F654D229F610799BCAD7934B7F2701 Владелец: Беспалов Владимир Александрович<br>Действителен: с 1<mark>4</mark>.07.2021 до 14.10.2022

## **1. ПЕРЕЧЕНЬ ПЛАНИРУЕМЫХ РЕЗУЛЬТАТОВ ОБУЧЕНИЯ**

Дисциплина участвует в формировании следующих компетенций образовательных программ:

**Компетенция ПК-3 «Способен к концептуальной и художественнотехнической разработке дизайн-проектов систем визуальной информации»**  сформулирована на основе профессионального стандарта **11.013 «Графический дизайнер»**

**Обобщенная трудовая функция** С Разработка систем визуальной информации, идентификации и коммуникации

**Трудовая функция** С/03.7 Концептуальная и художественно-техническая разработка дизайн-проектов систем визуальной информации, идентификации и коммуникации.

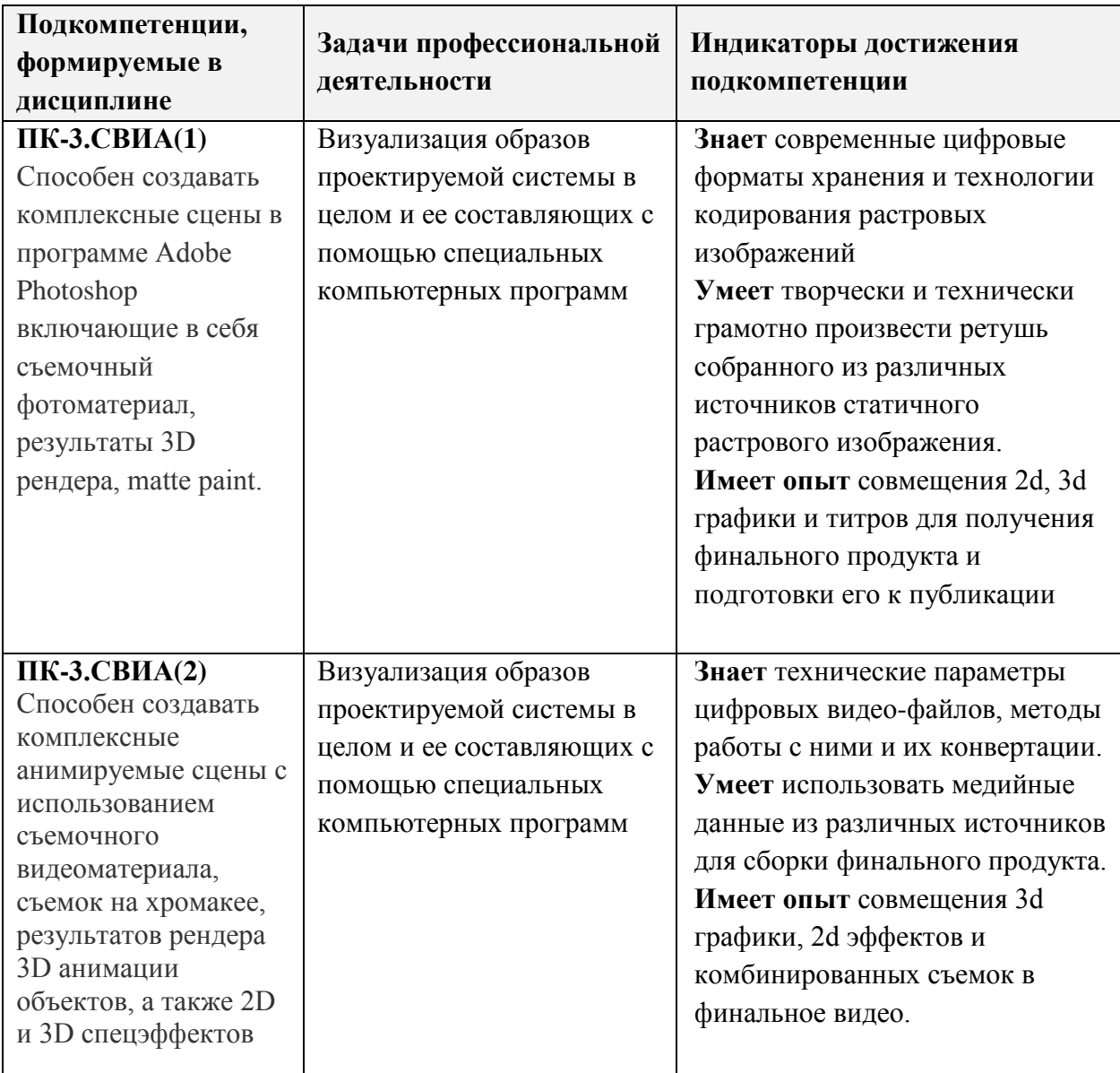

# **2. МЕСТО ДИСЦИПЛИНЫ В СТРУКТУРЕ ОБРАЗОВАТЕЛЬНОЙ ПРОГРАММЫ**

Дисциплина входит в часть, формируемую участниками образовательных отношений Блока 1 «Дисциплины (модули)» образовательной программы (является элективной).

Входные требования к дисциплине: базовые знания колористики, композиции, принципов работы с растровой и векторной графикой, умение работать в графических пакетах 2D и 3D графики.

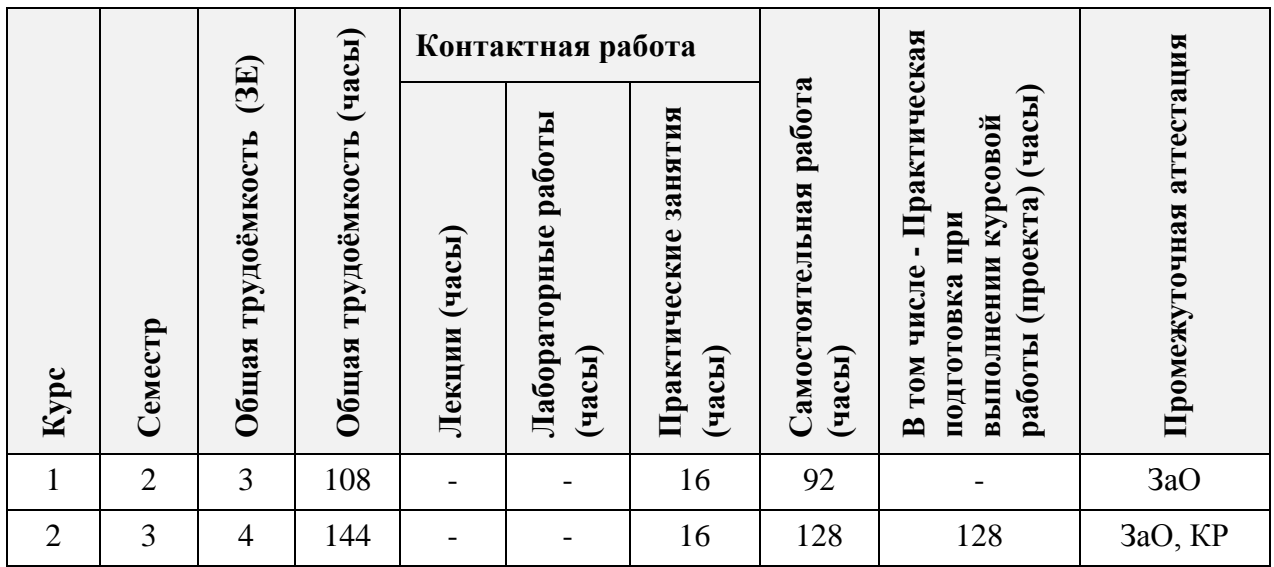

# **3. ОБЪЕМ ДИСЦИПЛИНЫ И ВИДЫ УЧЕБНОЙ РАБОТЫ**

# **4. СОДЕРЖАНИЕ ДИСЦИПЛИНЫ**

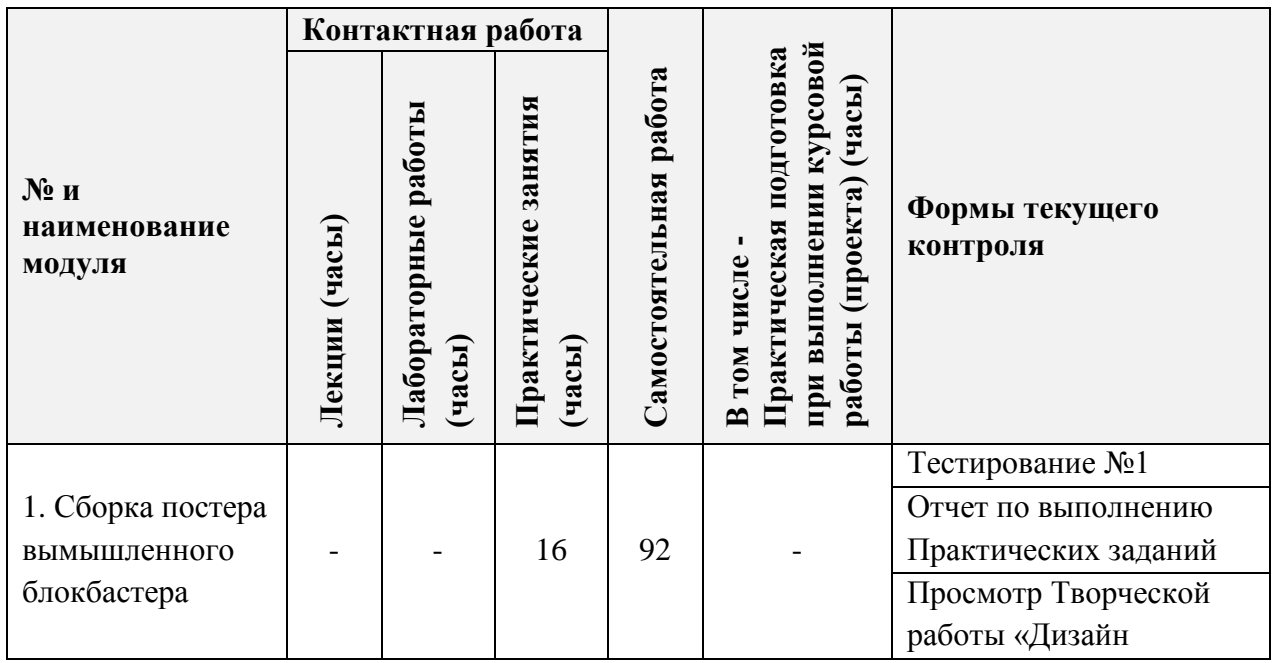

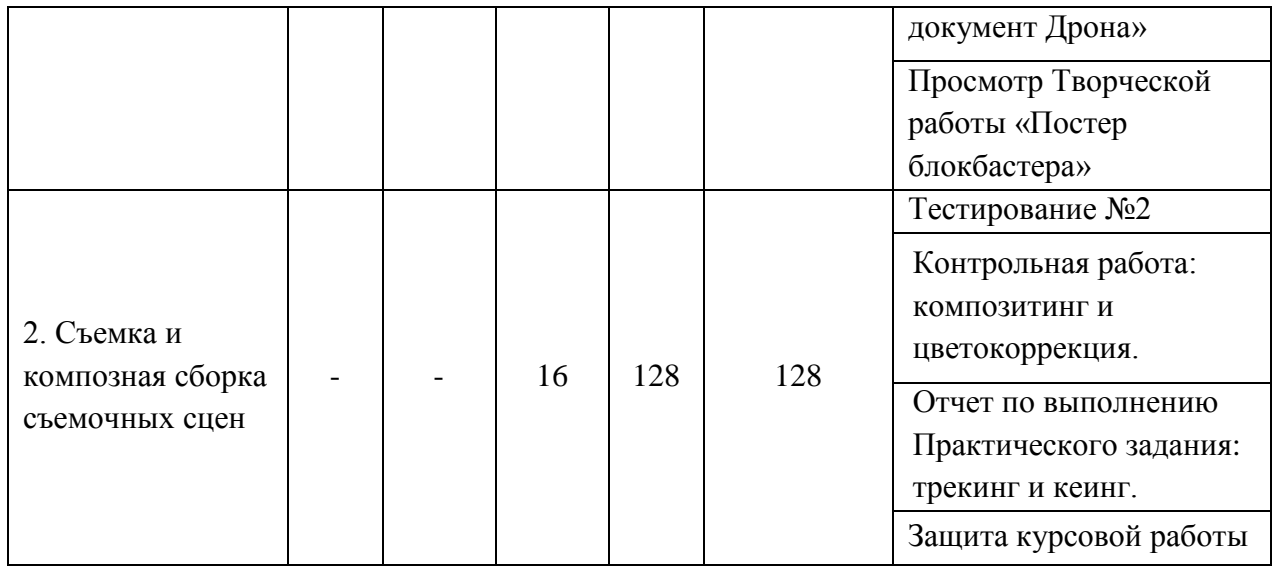

## **4.1. Лекционные занятия**

Не предусмотрены

# **4.2. Практические занятия**

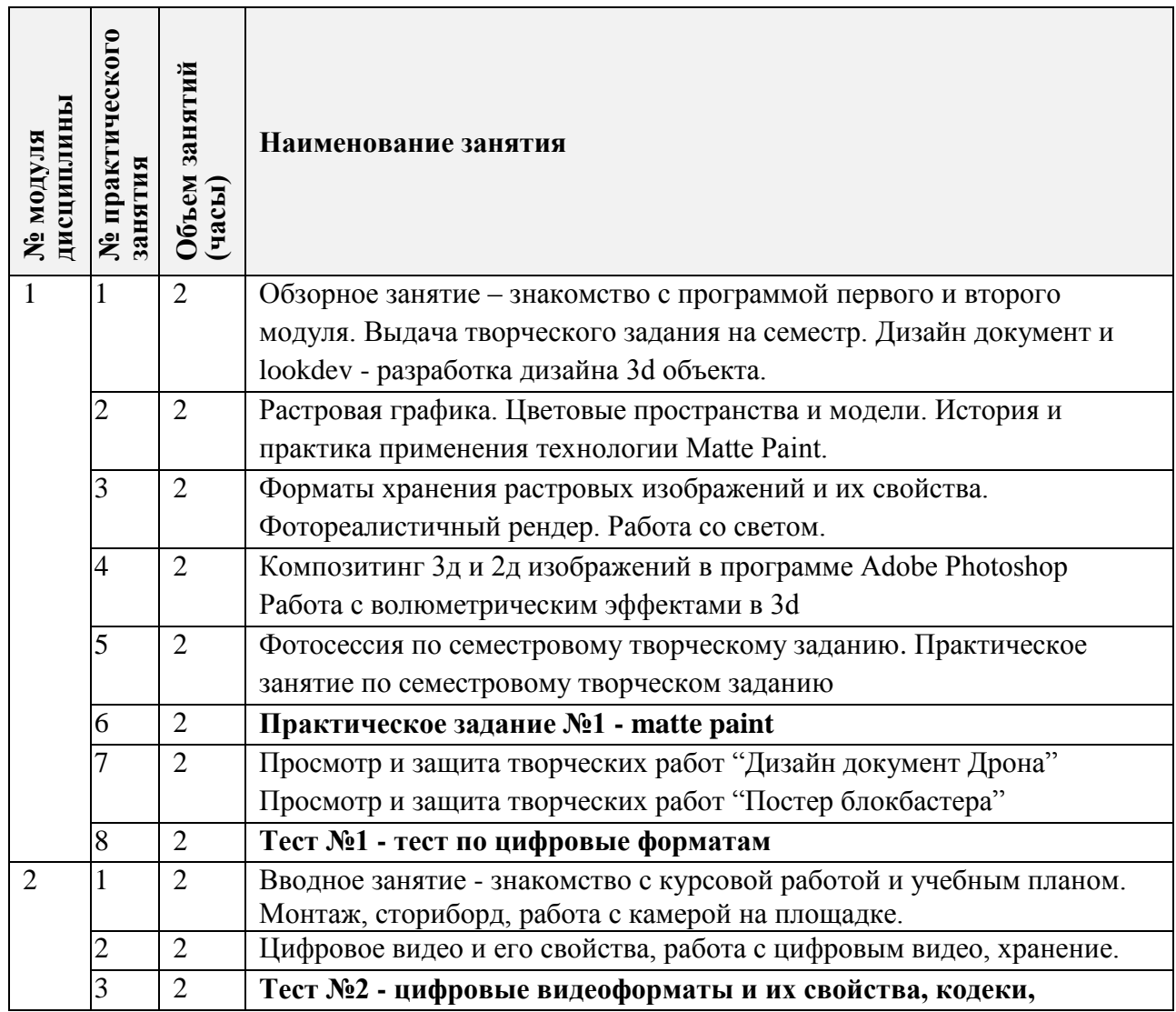

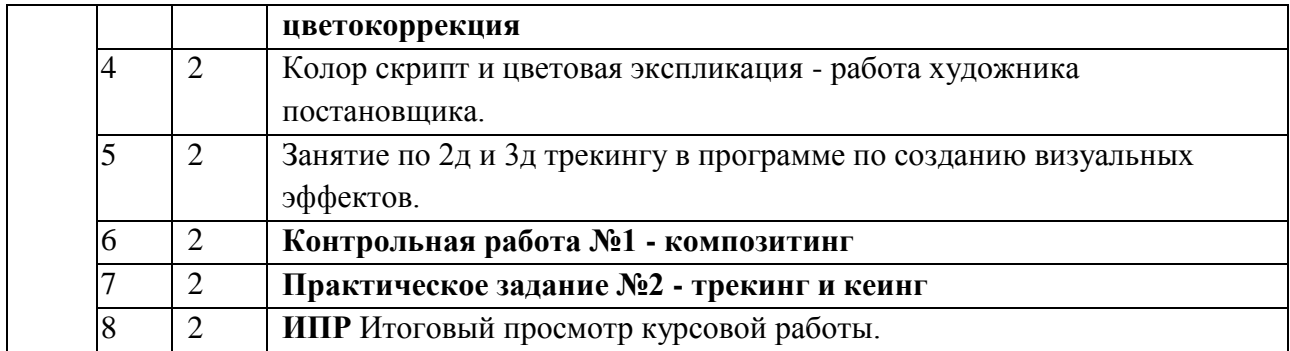

# **4.3. Лабораторные работы**

Не предусмотрены

# **4.4. Самостоятельная работа студентов**

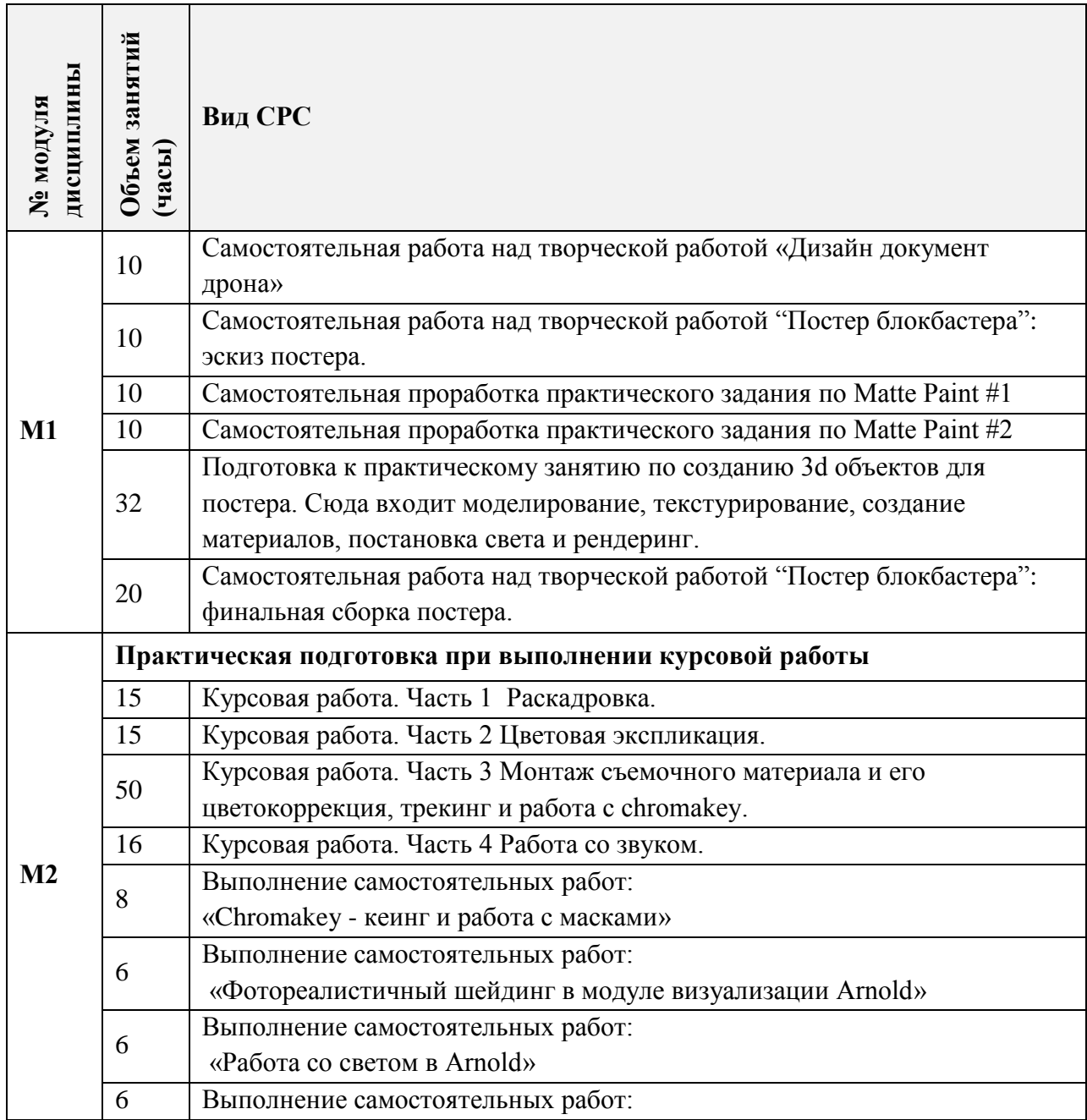

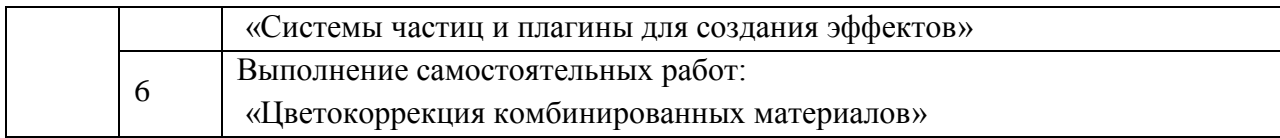

## **4.5. Примерная тематика курсовых работ (проектов)**

В первом модуле курсовые работы не предусмотрены.

Модуль 2. Курсовой проект представляет собой сквозную работу по съемочному процессу и постобработке результатов вымышленного блокбастера. Студенту предоставляется возможность сфантазировать несколько монтажных планов, спланировать работу по ним включающую в себя съемочный процесс на площадке, съемки спецэффектов на chromakey, вживление в сцену анимированных объектов 3d графики. Объем работы обычно представляет собой 2-3 монтажных плана, связанных между собой по смыслу и действию и по длительности не превышающих 3-4 секунды каждый.

# **5. ПЕРЕЧЕНЬ УЧЕБНО-МЕТОДИЧЕСКОГО ОБЕСПЕЧЕНИЯ ДЛЯ САМОСТОЯТЕЛЬНОЙ РАБОТЫ**

Учебно-методическое обеспечение для самостоятельной работы студентов в составе УМК дисциплины (ОРИОКС// URL: , [http://orioks.miet.ru/\)](http://orioks.miet.ru/) :

### **Модуль 1**

- Методические указания студентам по выполнению самостоятельной работы и тренировочных работ в формате PDF в среде ОРИОКС, включающая:
	- Дизайн документ и концепт арт.
	- Фотореалистичный шейдинг.
	- Форматы хранения растровых изображений и их свойства.
	- Тренинг по Matte Paint #1.
	- Тренинг по Matte Paint #2.

#### **Модуль 2**

- $\checkmark$  Обучающие видео по курсу, размещенные на youtube канале курса (ссылка: [https://www.youtube.com/playlist?list=PLpZfXdVIDCXExQhb1wTQEuOm4\\_5clcd-t](https://www.youtube.com/playlist?list=PLpZfXdVIDCXExQhb1wTQEuOm4_5clcd-t) ) и содержат следующие материалы:
	- Трекинг.
	- Кеинг.
	- Работа с цветокоррекцией в Adobe After Effects.
- Методические указания студентам по выполнению самостоятельной работы и тренировочных работ в формате PDF в среде ОРИОКС.
	- Правила монтажа и работа с раскадровкой.
	- Цветовая экспликация.

### **6. ПЕРЕЧЕНЬ УЧЕБНОЙ ЛИТЕРАТУРЫ**

#### **Литература**

1. Буцерова О.В. Мультимедийные технологии в дизайне на базе Adobe Premiere Pro: Методические указания / О. В. Буцерова, Е. Е. Евграфова ; Нац. исследоват. ун-т "МИЭТ", Кафедра "Инженерная графика и дизайн". - электрон. изд. - М., 2015. - 75 с.

2. Пол Дж. (Джошуа Пол). Цифровое видео: Полезные советы и готовые инструменты по видеосъемке, монтажу и авторингу / Пол Дж. - М. : ДМК Пресс, 2009. - 399 с. - URL: https://e.lanbook.com/book/1279 (дата обращения: 14.12.2020). Режим доступа: для авторизованных пользователей.

3. Катунин Г.П. Основы мультимедийных технологий: Учебное пособие / Катунин Г.П. – СПБ.: Издательство «Лань», 2018. – 784с. с. URL: <https://e.lanbook.com/reader/book/103083/#2> (дата обращения: 01.09.2019). - Режим доступа: для авторизованных пользователей.

#### **Периодические издания**

1. Информационные технологии: Теорет. и прикладной науч.-техн. журн. / Издательство "Новые технологии". - М. : Новые технологии, 1995. - URL: <http://www.novtex.ru/IT/> (дата обращения 03.02.2020). - Режим доступа: свободный.

2. RENDER MAGAZINE : Электронное иллюстрированное издание / RENDER.RU. -: RENDER.RU, [2006] . – URL: <http://render.ru/download/> (дата обращения: 03.02.2020) – режим доступа свободный.

## **7. ПЕРЕЧЕНЬ ПРОФЕССИОНАЛЬНЫХ БАЗ ДАННЫХ, ИНФОРМАЦИОННЫХ СПРАВОЧНЫХ СИСТЕМ**

1. eLIBRARY.RU : научная электронная библиотека : сайт. – Москва, 2000. – URL: [https://elibrary.ru](https://elibrary.ru/) (дата обращения: 09.02.2020). – Режим доступа: для зарегистрированных пользователей.

2. Adobe Premier Pro // Adobe: сайт. – 2021. – URL[:https://helpx.adobe.com/ru/support/premiere-pro.html](https://helpx.adobe.com/ru/support/premiere-pro.html) (дата обращения: 01.12.2020). Режим доступа: свободный.

3. Adobe After Effects // Adobe: сайт. – URL: [https://helpx.adobe.com/ru/support/after](https://helpx.adobe.com/ru/support/after-effects.html)[effects.html](https://helpx.adobe.com/ru/support/after-effects.html) (дата обращения: 20.02.2020). – Режим доступа: свободный.

#### **8. ОБРАЗОВАТЕЛЬНЫЕ ТЕХНОЛОГИИ**

В ходе реализации дисциплины используется смешанное обучение, с применением модели «Перевернутый класс», основанной на интеграции технологий традиционного и электронного обучения, замещении части традиционных учебных форм занятий формами и видами взаимодействия в электронной образовательной среде.

Дисциплина реализуется с применением дистанционных технологий обучения.

Дистанционные технологии обучения (образовательного процесса) представляют собой совокупность методов, средств обучения и администрирования учебных процедур, обеспечивающих проведение учебного процесса на расстоянии на основе использования современных информационных и телекоммуникационных технологий. Использование

дистанционных технологий предполагает специальную организацию образовательного процесса, базирующуюся на принципе самостоятельного обучения. Среда обучения характеризуется тем, что учащиеся в основном, а часто и совсем, отдалены от преподавателя в пространстве и (или) во времени, в то же время они имеют возможность в любой момент поддерживать диалог с помощью средств телекоммуникации.

При дистанционном обучении проводятся еженедельные онлайн-занятия, согласно расписанию и содержанию дисциплины.

При проведении занятий и для самостоятельной работы используются внутренние электронные ресурсы, размещенные в системе MOODLe:

− записанные преподавателем видео-инструкции;

− тесты.

Доступ к ресурсам возможен через ОРИОКС.

В процессе обучения для выдачи заданий, их комментирования и приемки используется профессиональная программа менеджмента мультимедийных проектов Cerebro HQ (веб версия https://cerebrohq.com/ru/).

Для взаимодействия студентов с преподавателем используются сервисы обратной связи: электронная почта, видеоконференции Zoom.

Освоение образовательной программы обеспечивается ресурсами электронной информационно-образовательной среды ОРИОКС [http://orioks.miet.ru/.](http://orioks.miet.ru/)

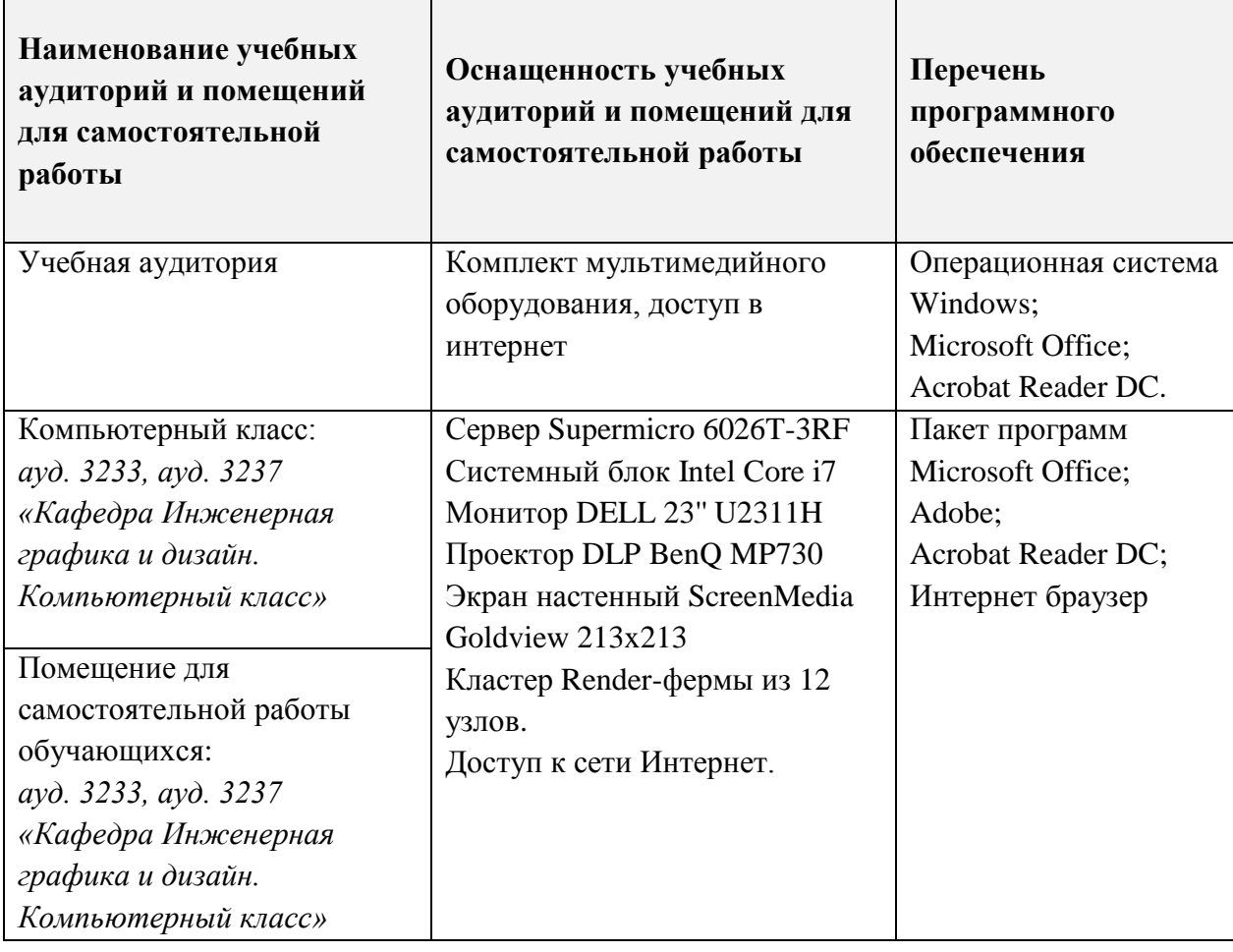

## **9. МАТЕРИАЛЬНО-ТЕХНИЧЕСКОЕ ОБЕСПЕЧЕНИЕ ДИСЦИПЛИНЫ**

## **10. ФОНДЫ ОЦЕНОЧНЫХ СРЕДСТВ ДЛЯ ПРОВЕРКИ СФОРМИРОВАННОСТИ КОМПЕТЕНЦИЙ/ПОДКОМПЕТЕНЦИЙ**

1. ФОС по подкомпетенции ПК-3.СВИА(1) Способен создавать комплексные сцены в программе Adobe Photoshop включающие в себя съемочный фотоматериал, результаты 3D рендера, matte paint. Подготавливать файлы для печати.

2. ФОС по подкомпетенции ПК-3.СВИА(2) Способен создавать комплексные анимируемые сцены c использованием съемочного видеоматериала, съемок на хромакее, результатов рендера 3D анимации объектов, а также 2D и 3D спецэффектов.

Фонды оценочных средств представлены отдельными документами и размещены в составе УМК дисциплины электронной информационной образовательной среды ОРИОКС// URL:<http://orioks.miet.ru/>**.**

# **11. МЕТОДИЧЕСКИЕ УКАЗАНИЯ ДЛЯ ОБУЧАЮЩИХСЯ ПО ОСВОЕНИЮ ДИСЦИПЛИНЫ**

#### **11.1. Особенности организации процесса обучения**

При дистанционной форме реализации дисциплины проводятся еженедельные онлайн-занятия, согласно расписанию и содержанию дисциплины с использованием платформы ZOOM.

Еженедельные (согласно расписанию учебного процесса) практические онлайнзанятия организовываются по принципу работы творческой мастерской и предполагают творческое общение студентов как друг с другом, так и с преподавателем в диалоговом режиме.

Каждое задание предваряется вводной ознакомительной лекцией-беседой. Выполнению проектных заданий всегда предшествует этап сбора материала, прежде всего аналогов и прототипов проектируемого объекта. Собранный студентами материал подлежит коллективному обсуждению.

На онлайн-занятиях студент может в режиме демонстрации экрана показать текущий этап выполнения проекта. Преподаватель разбирает плюсы и минусы текущего этапа, а также выдает рекомендации для выполнения следующего этапа, обращая внимание студентов на творческие и технические нюансы, а также отвечает на возникающие вопросы.

Студентам необходимо выполнить часть практических заданий в часы СРС, используя видеопособия с канала youtube курса. Самостоятельная работа может осуществляться студентами дома или в классе в свободное время.

Так же все задания, инструкции, результаты выполнения заданий, а также комментарии преподавателя к выполняемым работам - прикрепляются и фиксируются в системе ведения мультимедийных проектов CerebroHQ - стандарте для работы как фрилансеров, так и крупных студий в индустрии видео и компьютерной графики.

Для получения опыта создания мультимедийного продукта путем совмещения 3d графики, 2d эффектов и комбинированных съемок в финальное видео выполняется курсовая работа, которая представляет собой сквозную работу по съемочному процессу и постобработке результатов вымышленного блокбастера. Студенту предоставляется возможность сфантазировать несколько монтажных планов, спланировать работу по ним,

включающую в себя съемочный процесс на площадке, съемки спецэффектов на chromakey, вживление в сцену анимированных объектов 3d графики. Объем работы обычно представляет собой 2-3 монтажных плана связанных между собой по смыслу и действию и по длительности не превышающих 3-4 секунды каждый.

Каждый этап работы проверяется преподавателем и по необходимости выдаются рекомендации для выполнения следующего этапа. Преподаватель выполняет функцию консультанта, который направляет индивидуальную или коллективную работу студентов на принятие правильного проектного решения и достижение прогнозируемого результата.

В завершении, на 16-й неделе, проходит занятие-презентация, в ходе которого каждый учащийся отчитывается о проделанной работе, описывает использованные методики.

На итоговом контрольном мероприятии необходимо ответить на вопросы электронного тестирования, а также выполнить практическое задание. На основании выполненного задания согласно критериям, формируется оценка и заключение о сформированности компетенции.

#### 11.2. Система контроля и оценивания

Для оценки успеваемости студентов по дисциплине используется накопительная балльная система.

В первом модуле:

- общая посещаемость и активность за семестр максимально оценивается в 20 баллов;
- максимальная оценка за электронный тест  $N_21 10$  баллов:
- выполнение практической работы оценивается в 20 баллов;
- выполнение творческих работ оценивается максимально в сумме в 50 баллов.

Во втором модуле:

- общая посещаемость и активность за семестр максимально оценивается в 20 баллов:
- выполнение практической работы оценивается в 10 баллов;
- выполнение контрольной работы по кеингу, трекингу и композитингу в сумме максимально оцениваются в 60 баллов;
- максимальная оценка за электронный тест №2 10 баллов.

По сумме баллов выставляется итоговая оценка по предмету.

Курсовая работа оценивается за каждый выполненный этап (в сумме 60 баллов) и итоговый просмотр (40 баллов). По сумме баллов выставляется итоговая оценка за курсовую работу.

Структура и график контрольных мероприятий доступен в ОРИОКС// URL: http://orioks.miet.ru/.

Дополнительные сведения о системе контроля: выполнение тестов и проработка теоретического материала, размещенных на MOODLe, учитывается при выставлении баллов за контрольные мероприятия.

#### РАЗРАБОТЧИК:

Доцент кафедры ИГД

<u>КА</u> /А.Л.Кухаронок/

Рабочая программа дисциплины «Современная видеографика и анимация»  $\Pi$ <sup>O</sup> направлению подготовки 54.04.01 «Дизайн», направленности (профилю) «Лаборатория дизайна» разработана на кафедре Инженерной графики и дизайна и утверждена на заседании кафедры 21 апреля 2022 года, протокол № 7.

Заведующий кафедрой ИГД

/ Т.Ю. Соколова/

#### ЛИСТ СОГЛАСОВАНИЯ

Рабочая программа согласована с Центром подготовки к аккредитации и независимой оценки качества

Начальник АНОК

/ И.М.Никулина /

Рабочая программа согласована с библиотекой МИЭТ

Директор библиотеки

/ Т.П.Филиппова/